## Dosett, vi har lagt feil men godkjent/utlevert. Hva gjør vi?

Journalansvarlig kan slette registreringen tilhørende dosettlegging og eventuelt overføring/utlevering fra journalens fane 4;

Er dosetten utlevert, slett først lm\_gitt – Faste legemiddel.

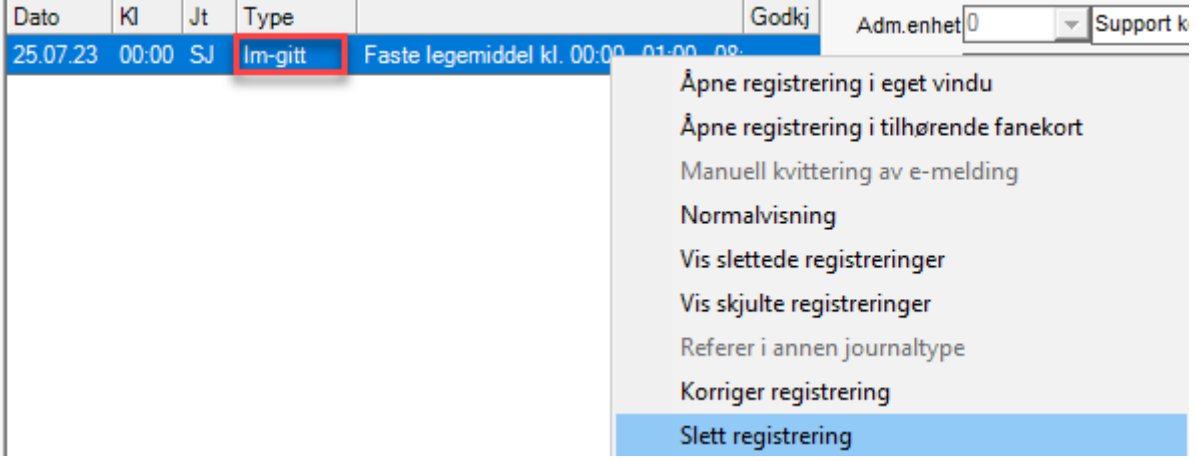

Slett deretter registreringen av type lm\_dos - Ukedosett (eller Døgndosett).

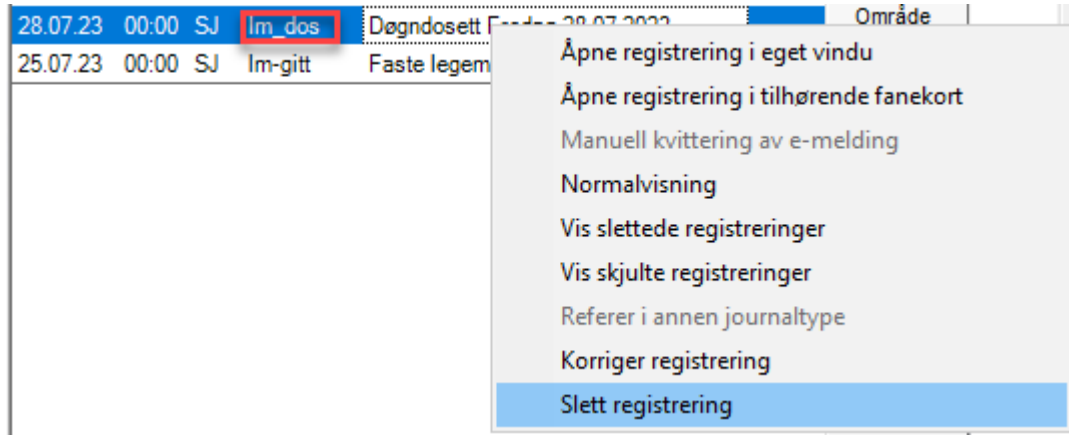

Da "nullstilles" legemidlene for perioden og man kan registrere på nytt.